# The memorygraphs package

Camil Staps<sup>∗</sup>

Wednesday  $26<sup>th</sup>$  December, 2018

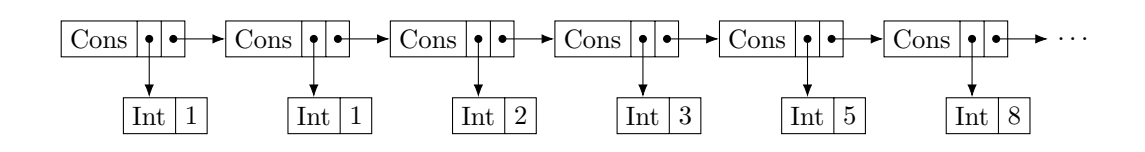

# Contents

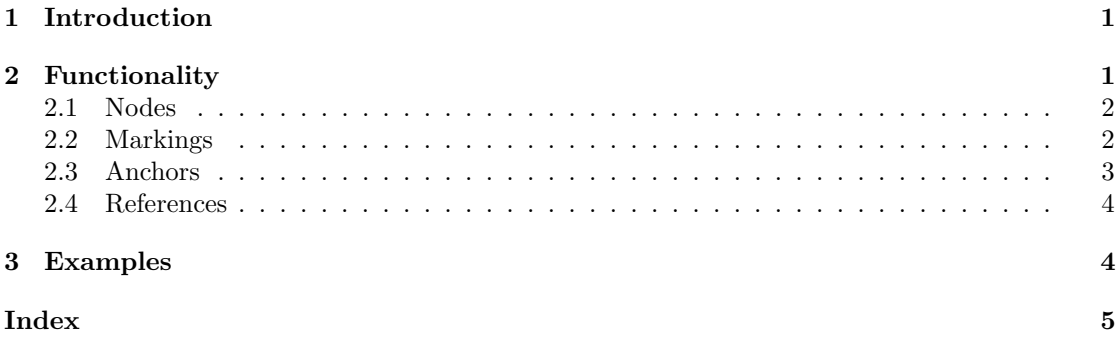

# <span id="page-0-0"></span>1 Introduction

This is the documentation of the L<sup>AT</sup>EX package memorygraphs. It defines some Ti $kZ$  styles and adds anchors to existing styles that ease the declaration of "memory graphs". It is intended for graphs that represent the memory of a computer program during its execution.

## <span id="page-0-1"></span>2 Functionality

#### /tikz/memory graph

The memory graph style is to be used on tikzpicture. It sets a different node distance that the author finds suitable for this kind of graphs.

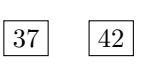

\begin{tikzpicture}[memory graph] \node[draw] (x) {37};  $\setminus$ node[draw,right=of x] {42}; \end{tikzpicture}

<sup>∗</sup>info@camilstaps.nl

### <span id="page-1-0"></span>2.1 Nodes

The following styles can be used to typeset memory blocks:

#### /tikz/block

This is the most basic style to define a memory block. By default, this shape is a rectangle with borders:

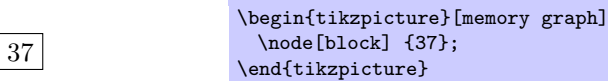

### /tikz/arity =  $\langle n \rangle$

The arity style can be used to create a node with arguments. This implies block:

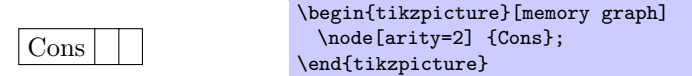

 $\arg {i}$ 

Because blocks with arity are multipart rectangles, one can use  $Ti\&Z's \nrightarrow$  to put contents in the arguments. However, it can be confusing that \nodepart{two} refers to the first argument, so we redefine **\arg** in **blocks** to identify arguments of the memory block:

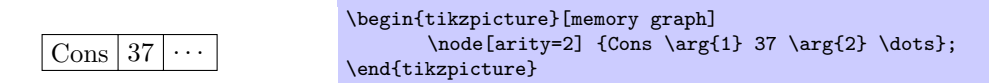

Should one want to use math mode's \arg in a memory block, they can first rename it:

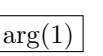

\let\matharg\arg \begin{tikzpicture}[memory graph] \node[block] {\$\matharg(1)\$}; \end{tikzpicture}

### <span id="page-1-1"></span>2.2 Markings

It is possible to mark the head of memory blocks using triangles in the north east and south east corners.

```
/tikz/block mark north east = \langle style\rangle/tikz/block mark north west = \langle style \rangle/tikz/block mark south east = \langle style\rangle/tikz/block mark south west = \langle style\rangle
```
With this key, triangular marks can be added to the corners of the head of a node:

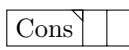

\begin{tikzpicture}[memory graph] \node[arity=2,block mark north east] {Cons}; \end{tikzpicture}

It is optional to add a style:

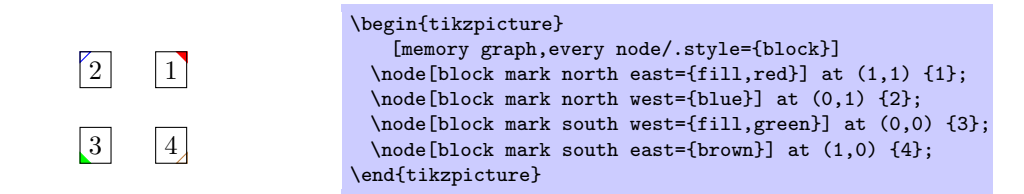

The key is long to avoid clashes with other packages, and because it depends on the context what nodes should be marked for. It is of course possible to define a shorthand in your own document. One application is to mark nodes that are in head normal form (HNF), for which one may define the key hnf:

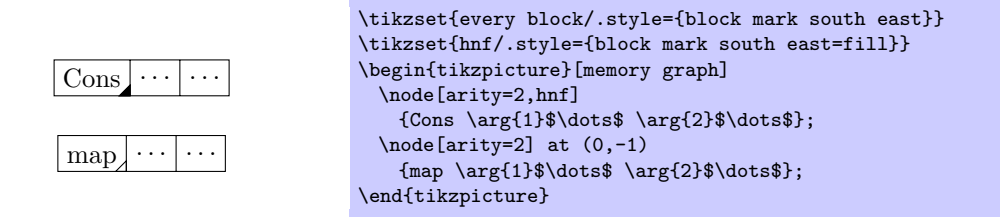

The size of the rectangles is defined by \memorygraphs@marklength, which can of course be changed. The default is 4.0pt.

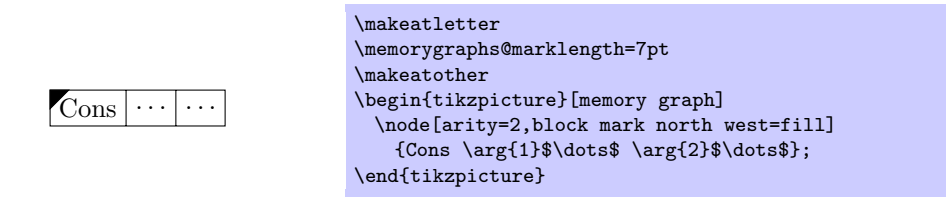

## <span id="page-2-0"></span>2.3 Anchors

Because blocks with arity are multipart rectangles, one can use anchors like two south to refer to the south of the second part of a node. These are aliased as  $\arg i$  south (and similar for other anchors on multipart nodes), where arg 1 stands for two. The first block of a node is aliased as head instead of arg 0, so one can use head south. For head, anchors for the corners (head north east, etc.) are defined as well.

The parts of multipart rectangles do not normally have a center anchor, but memorygraphs defines these. One can use both two center and arg 1 center to refer to the center of the first argument of a node.

The additional anchors are shown below. See the TikZ manual for the predefined anchors.

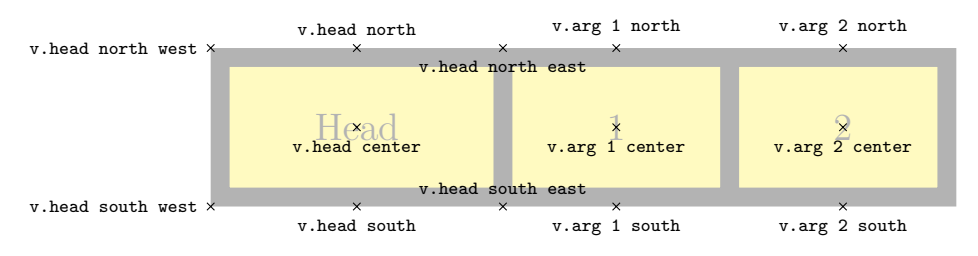

```
\Large
\begin{tikzpicture}
 \node
   [arity=2,
    line width=.25cm,inner xsep=1.25cm,inner ysep=.75cm,
    color=black!30,fill=yellow!30]
   (v) \{Head \arg{1} 1 \arg{2} 2\};\foreach \anchor/\placement in
   {head north/above,head south/below,head center/below,
    head north east/below,head south east/above,head north west/left,head south west/left,
    arg 1 north/above,arg 1 south/below,arg 1 center/below,
    arg 2 north/above,arg 2 south/below,arg 2 center/below}
   \draw[shift=(v.\anchor)] plot[mark=x] coordinates{(0,0)}
      node[\placement] {\scriptsize\texttt{v.\anchor}};
\end{tikzpicture}
```
#### <span id="page-3-0"></span>2.4 References

#### /tikz/ref

This is a simple style for arrows with a circle at the start and slightly rounded corners:

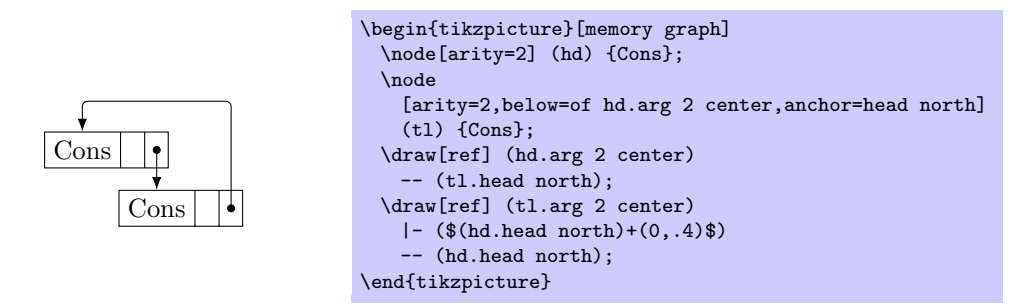

## <span id="page-3-1"></span>3 Examples

• The linked list of Fibonacci numbers on the title page was generated with:

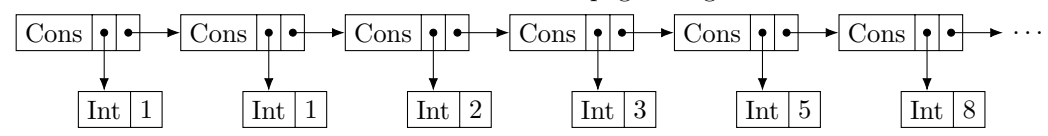

```
\begin{tikzpicture}[memory graph]
 \node[block,arity=2] (xsa) {Cons};
 \node[block,arity=1,below=of xsa.arg 1 south,anchor=head north] (xa) {Int \arg{1} 1};
 \draw[ref] (xsa.arg 1 center) -- (xa.head north);
 \def\prevname{a}
 \foreach \name/\val in {b/1,c/2,d/3,e/5,f/8}{
   \node[block,arity=2,right=of xs\prevname.arg 2 east] (xs\name) {Cons};
   \node[block,arity=1,below=of xs\name.arg 1 south,anchor=head north]
     (x\name) {Int \arg{1} \val};
   \draw[ref] (xs\prevname.arg 2 center) -- (xs\name);
   \draw[ref] (xs\name.arg 1 center) -- (x\name.head north);
   \xdef\prevname{\name}
 };
 \node[right=of xsf.arg 2 east] (rest) {$\dots$};
 \draw[ref] (xsf.arg 2 center) -- (rest);
\end{tikzpicture}
```
• A cyclical linked list, with unboxed integers:

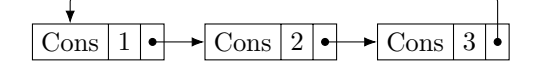

```
\begin{tikzpicture}[memory graph]
 \node[block,arity=2] (xs) {Cons \arg{1} 1};
 \node[block,arity=2,right=of xs.arg 2 east] (xsb) {Cons \arg{1} 2};
 \draw[ref] (xs.arg 2 center) -- (xsb);
 \node[block,arity=2,right=of xsb.arg 2 east] (xsc) {Cons \arg{1} 3};
 \draw[ref] (xsb.arg 2 center) -- (xsc);
 \draw[ref] (xsc.arg 2 center) -- +(0,.6) -| (xs.head north);
\end{tikzpicture}
```
# <span id="page-4-0"></span>Index

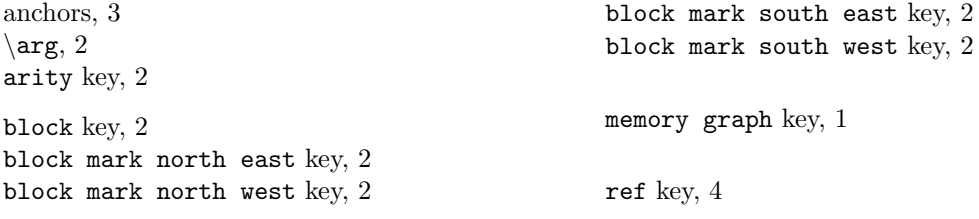